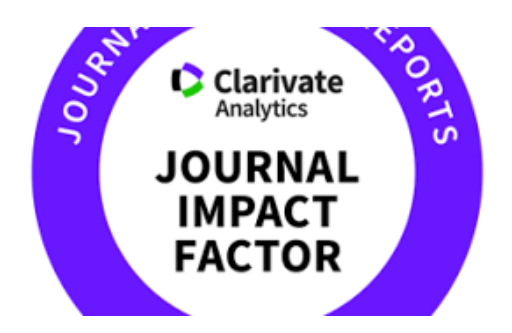

# Calcolare l'Impact Factor di una rivista Dal Journal Citation Reports

Il JOURNAL CITATION REPORT (JCR) contiene tutti <sup>i</sup> dati richiesti per comprendere l'indice per la valutazione <sup>e</sup> l'impatto di ogni rivista analizzata. <sup>I</sup> dati vengono curati da un team di esperti che valutano <sup>e</sup> selezionano la collezione di periodici, atti di convegni <sup>e</sup> libri, coperti dalla Web of Science Core Collection, per fornire una accurata valutazione dell'impatto di una rivista.

Questo team garantisce agli utilizzatori di questa risorsa di analizzare gli aspetti chiave di una rivista, permettendo un uso migliore dell'ampia raccolta di dati <sup>e</sup> metriche disponibili nella risorsa, compreso il **Journal Impact Factor**.

NB: Per il calcolo dell'Impact Factor delle riviste, il JCR di Clarivate Analytics E' L'UNICO **STRUMENTO UFFICIALE ATTUALMENTE RICONOSCIUTO DALLE UNIVERSITA' <sup>E</sup> DAL MINISTERO PER EFFETTUARE TALE CALCOLO.**

Attenzione alle riviste che presentano sul proprio sito web un **IMPACT FACTOR\* con** l'asterisco, in quanto lo stesso è un ANOFFICIAL IMPACT FACTOR, ovvero, un **Impact Factor che fa capo <sup>a</sup> database non ufficiali.** In genere questo dato si trova sulle **Riviste DEGLI EDITORI PREDATORI,** editori di dubbia reputazione di discutibili "periodici indipendenti" che menzionando tale dato falso attirano gli autori <sup>a</sup> sottomettere articoli.

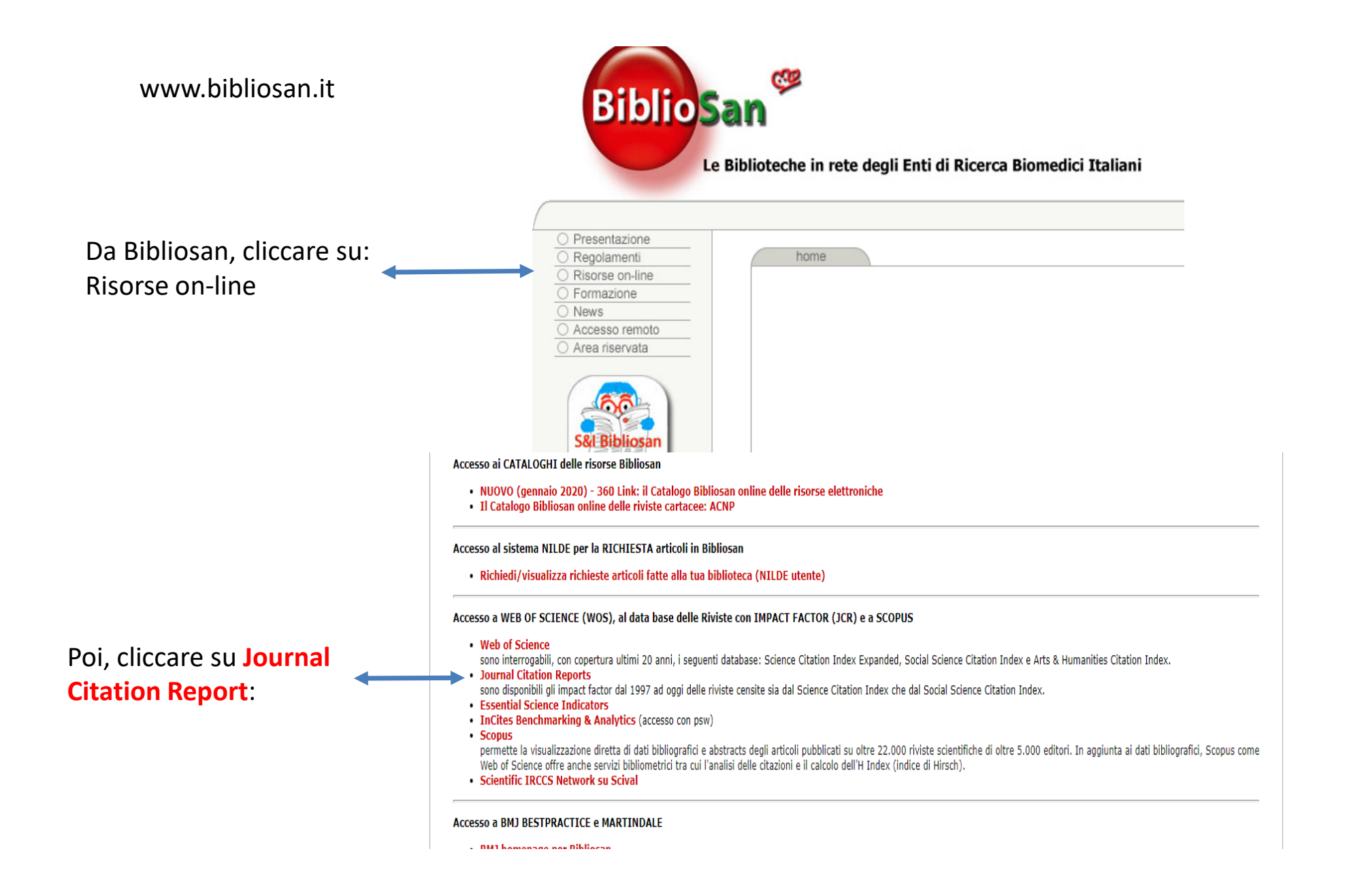

## Homepage del JCR - Journal Citation Reports

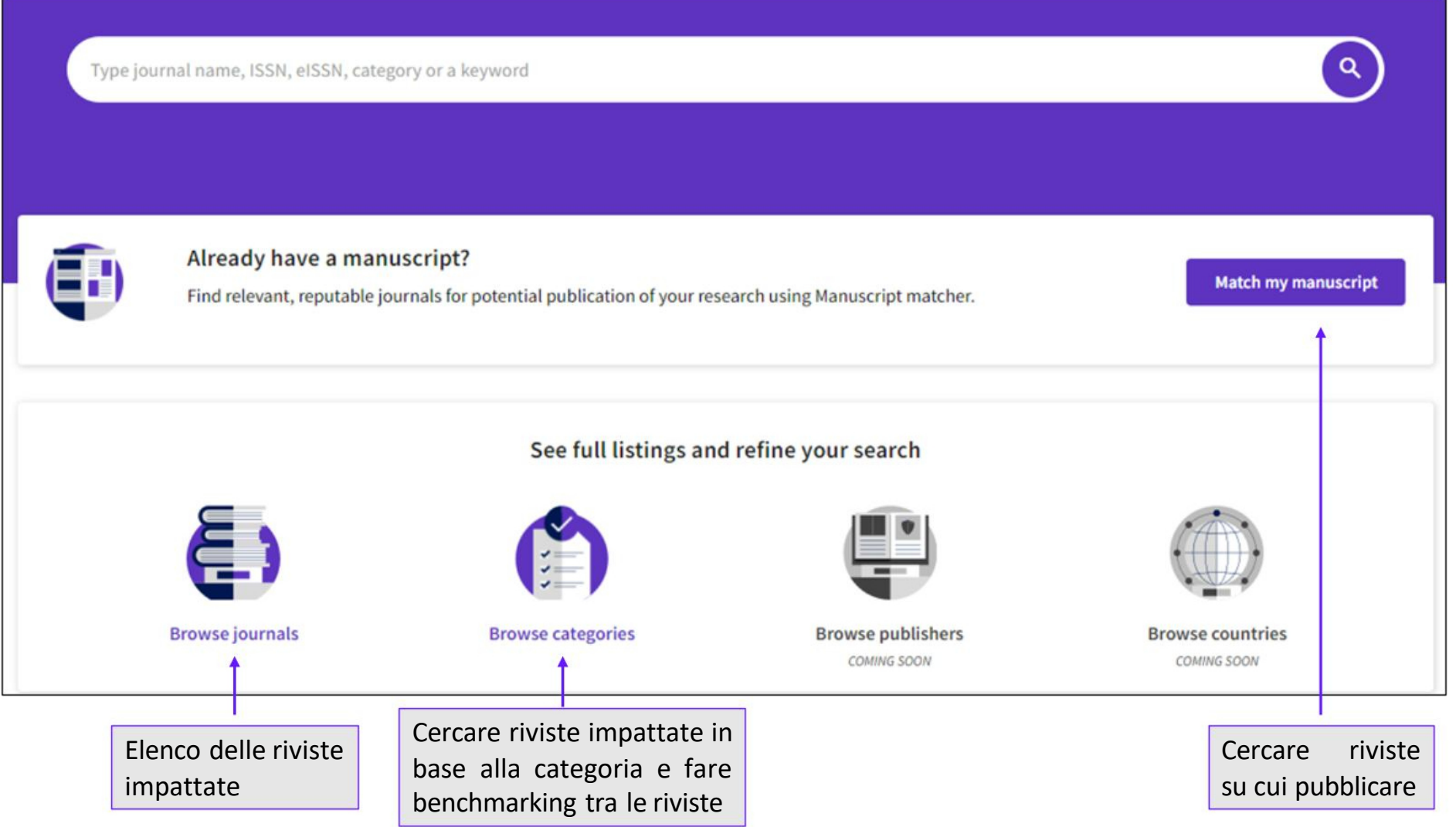

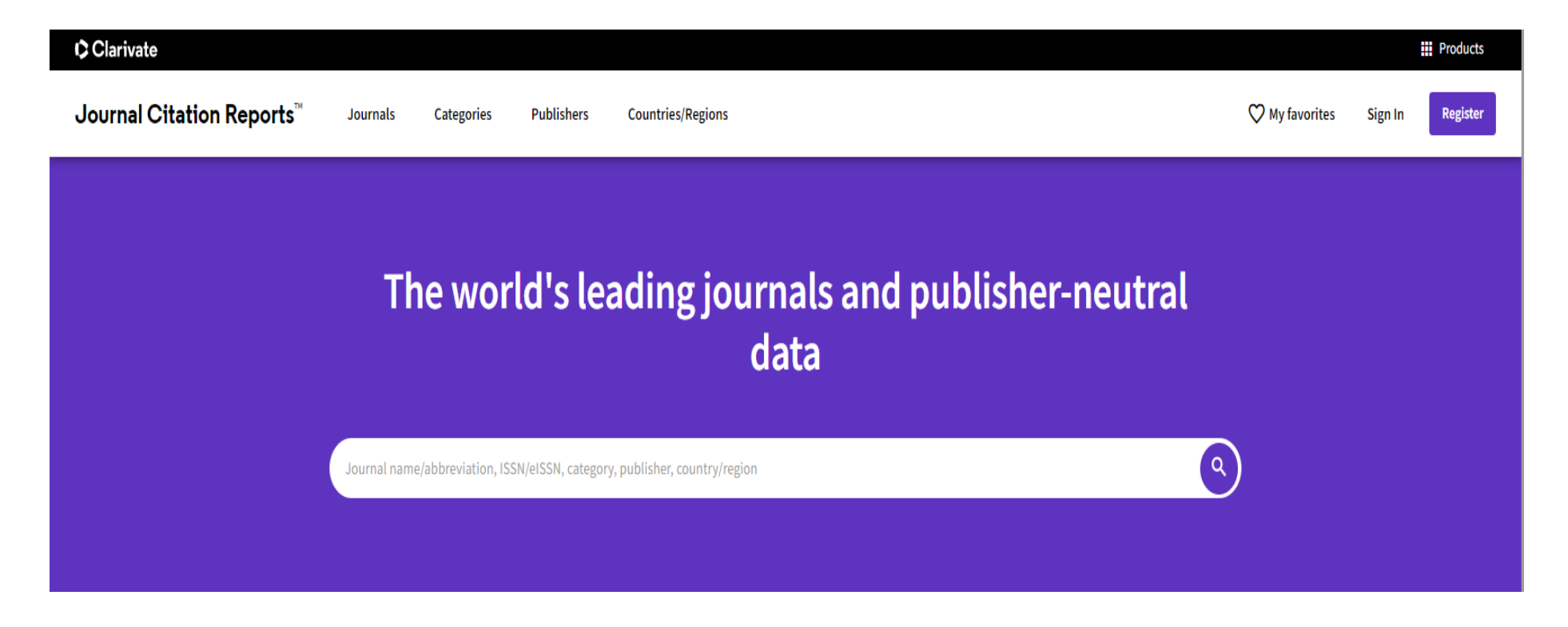

Inserire nella stringa di ricerca il nome **per esteso** della rivista. **NB**: inserire correttamente il nome ESATTO della rivista per evitare falsi negativi.

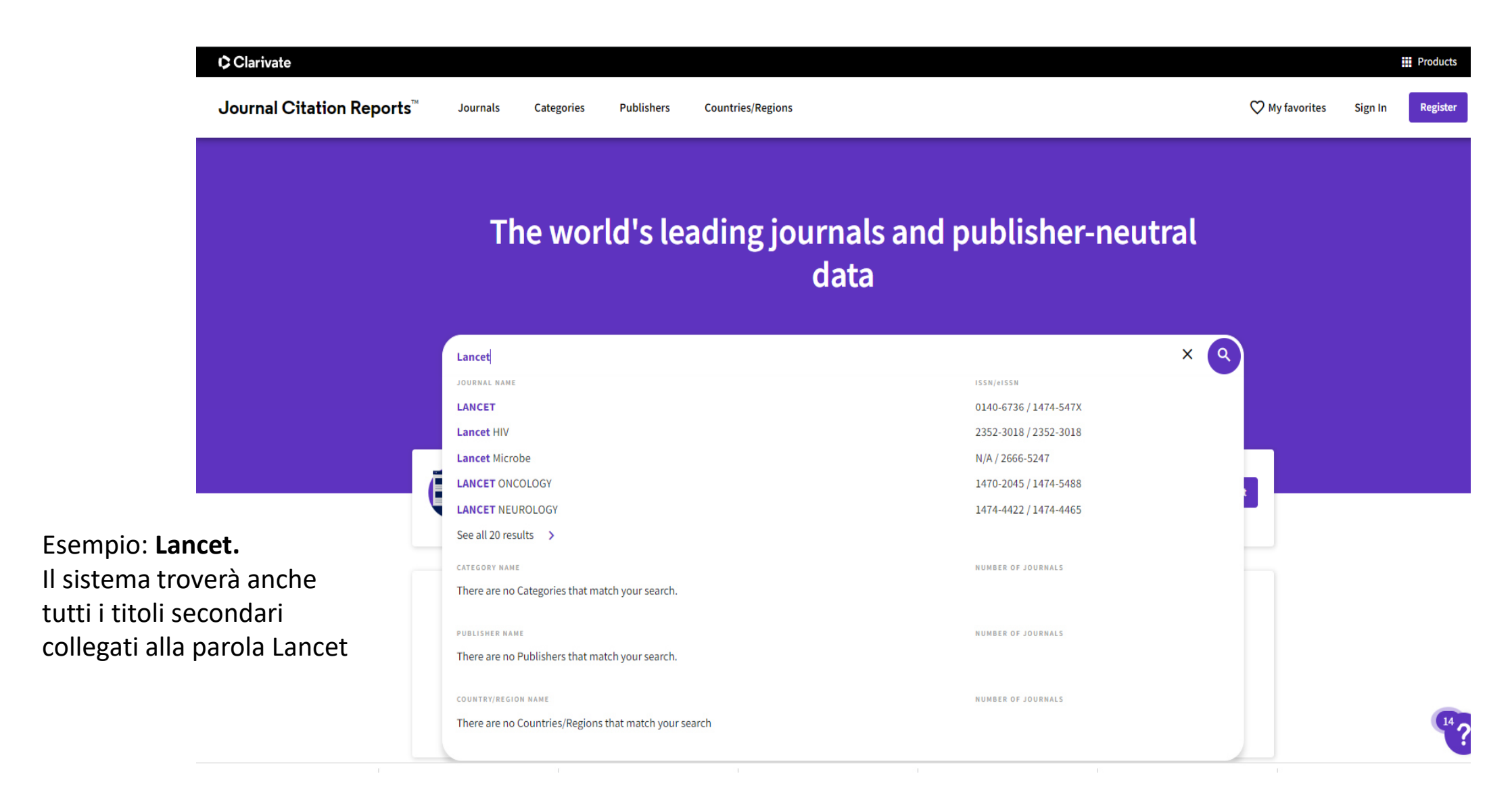

## La prima parte è dedicata alla **descrizione bibliografica della della Rivista:**

codici identificativi (ISSN/eISSN), editore, paese di edizione, titolo abbreviato, categorie disciplinari secondo JCR, lingua, frequenza di pubblicazione, open access.

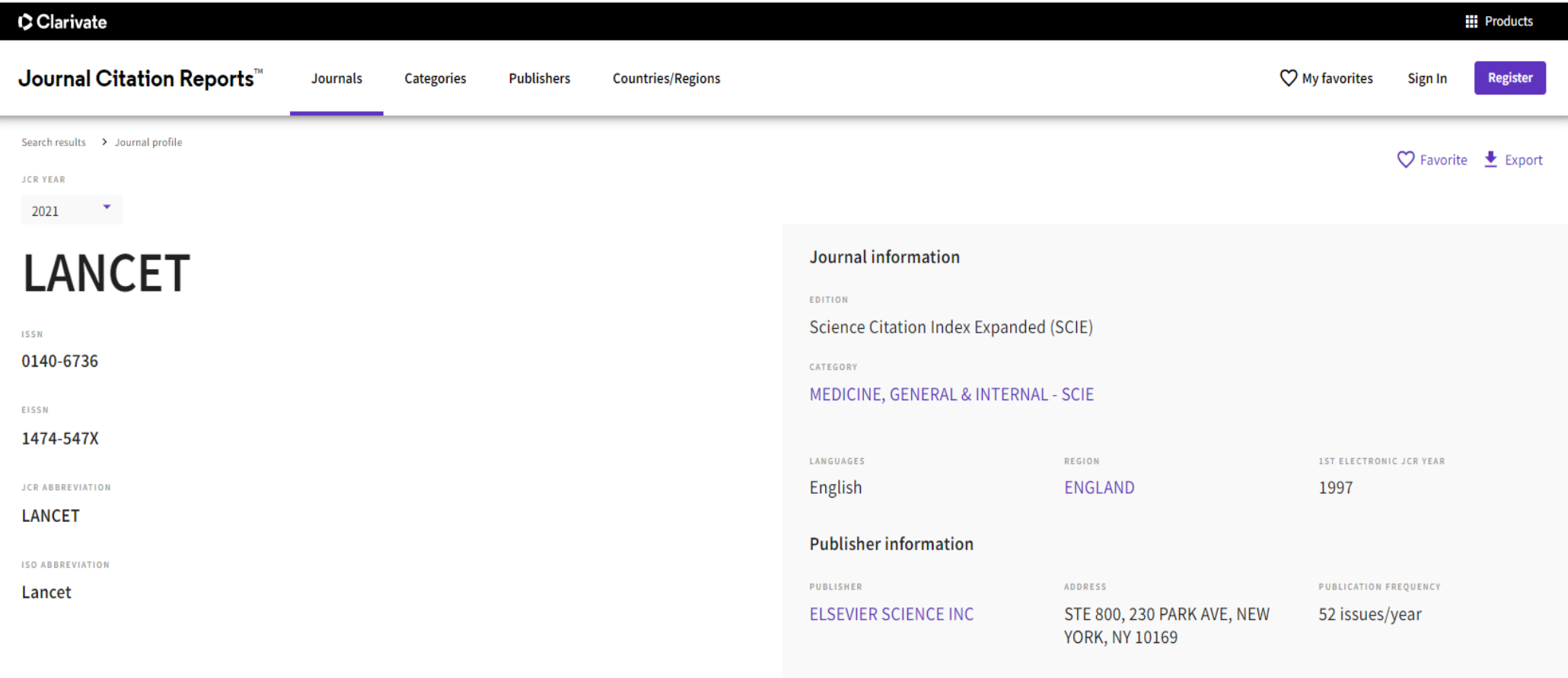

## Scorrendo la pagina <sup>è</sup> possibile vedere l'**IF** della rivista <sup>e</sup> altre metriche

#### Journal Impact Factor

The Journal Impact Factor (JIF) is a journal-level metric calculated from data indexed in the Web of Science Core Collection. It should be used with careful attention to the many factors that influence citation rates, such volume of publication and citations characteristics of the subject area and type of journal. The Journal Impact Factor can complement expert opinion and informed peer review. In the case of academic evaluation for tenure, inappropriate to use a journal-level metric as a proxy measure for individual researchers, institutions, or articles. Learn more

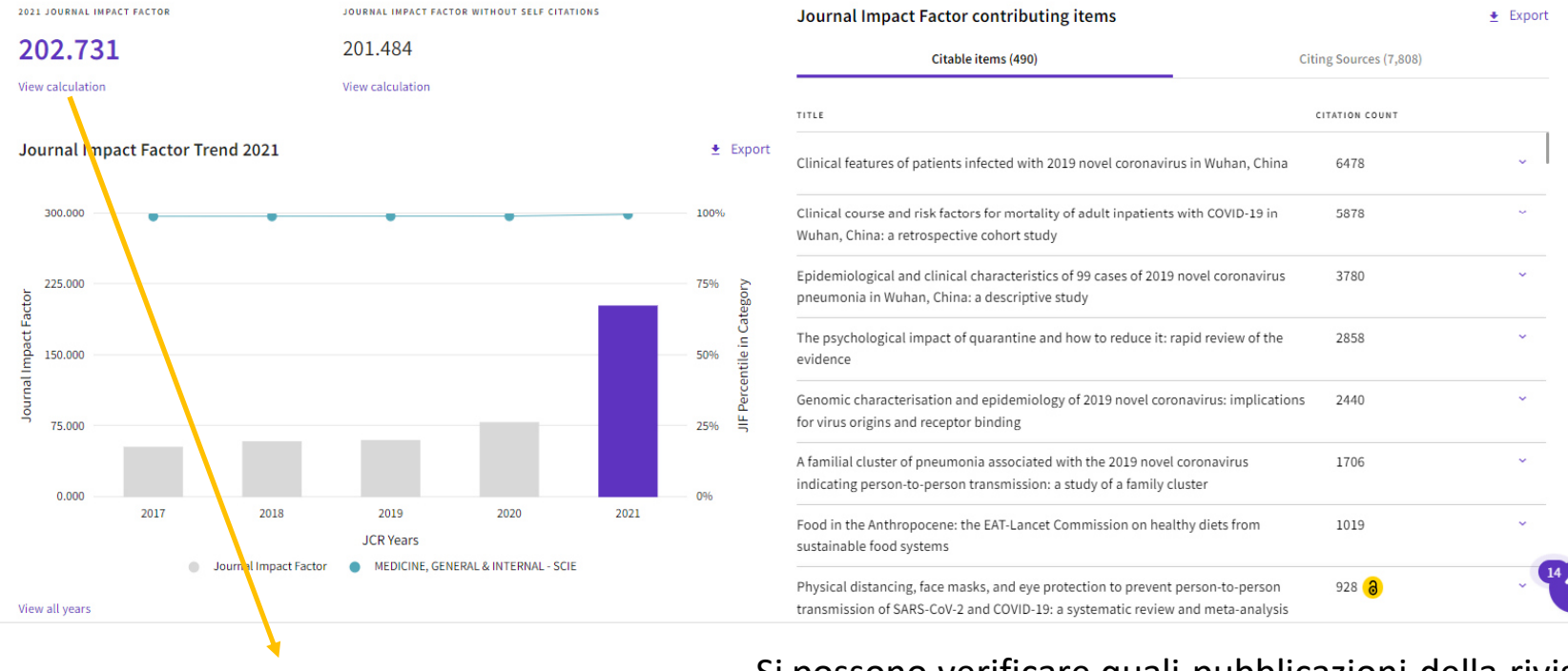

E' indicato **l'Impact Factor**dell'anno corrente (2021)

Si possono verificare quali pubblicazioni della rivistahanno **ricevuto citazioni** <sup>e</sup> da quali articoli/rivisteè stata **citata** la rivista stessa

## <sup>A</sup> metà pagina è possibile vedere le **categorie** in cui la rivista <sup>è</sup> inclusa <sup>e</sup> il **quartile** di riferimento

#### Rank by Journal Impact Factor

Journals within a category are sorted in descending order by Journal Impact Factor (JIF) resulting in the Category Ranking below. A separate rank is shown for each category in which the journal is listed in JCR. Data for t presented at the top of the list, with other years shown in reverse chronological order. Learn more

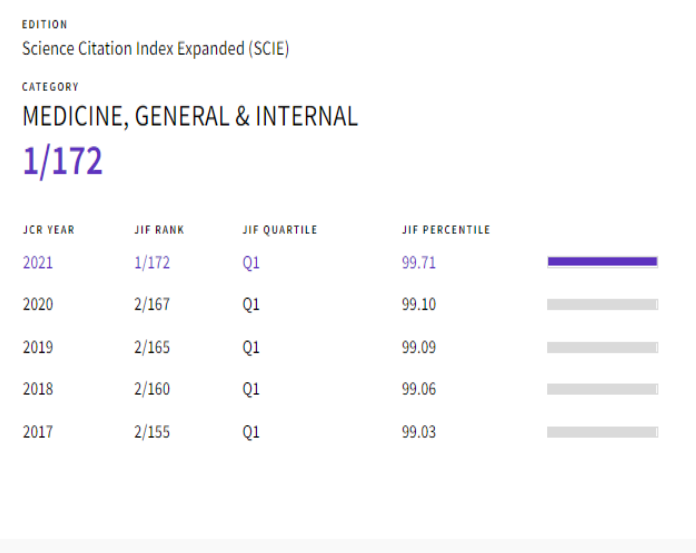

In questo esempio: Lancet appartiene alla categoria MEDICINE, GENERAL & INTERNAL <sup>e</sup> rientra nel primo quartile (Q1). Ci sono riviste che appartengono a più categorie, <sup>e</sup> quindi possono rientrare in quartili diversi, a seconda della categoria

## Casi particolari: La Rivista non ha più IF

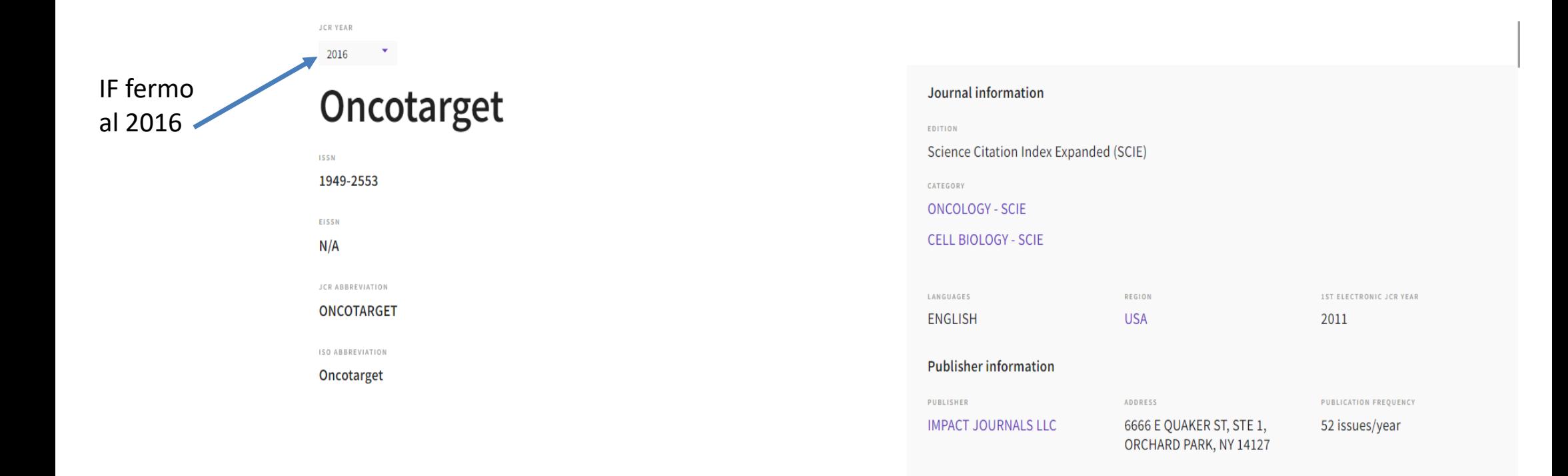

La Rivista non ha IF ma JCI

Il JCI (Journal Citation Indicator) <sup>è</sup> il Category Normalized Citation Impact (CNCI) medio degli articoli citabili (articoli <sup>e</sup> recensioni) pubblicati da una rivista negli ultimi tre anni. Una rivista può avere solo il JCI che non <sup>è</sup> l'Impact Factor

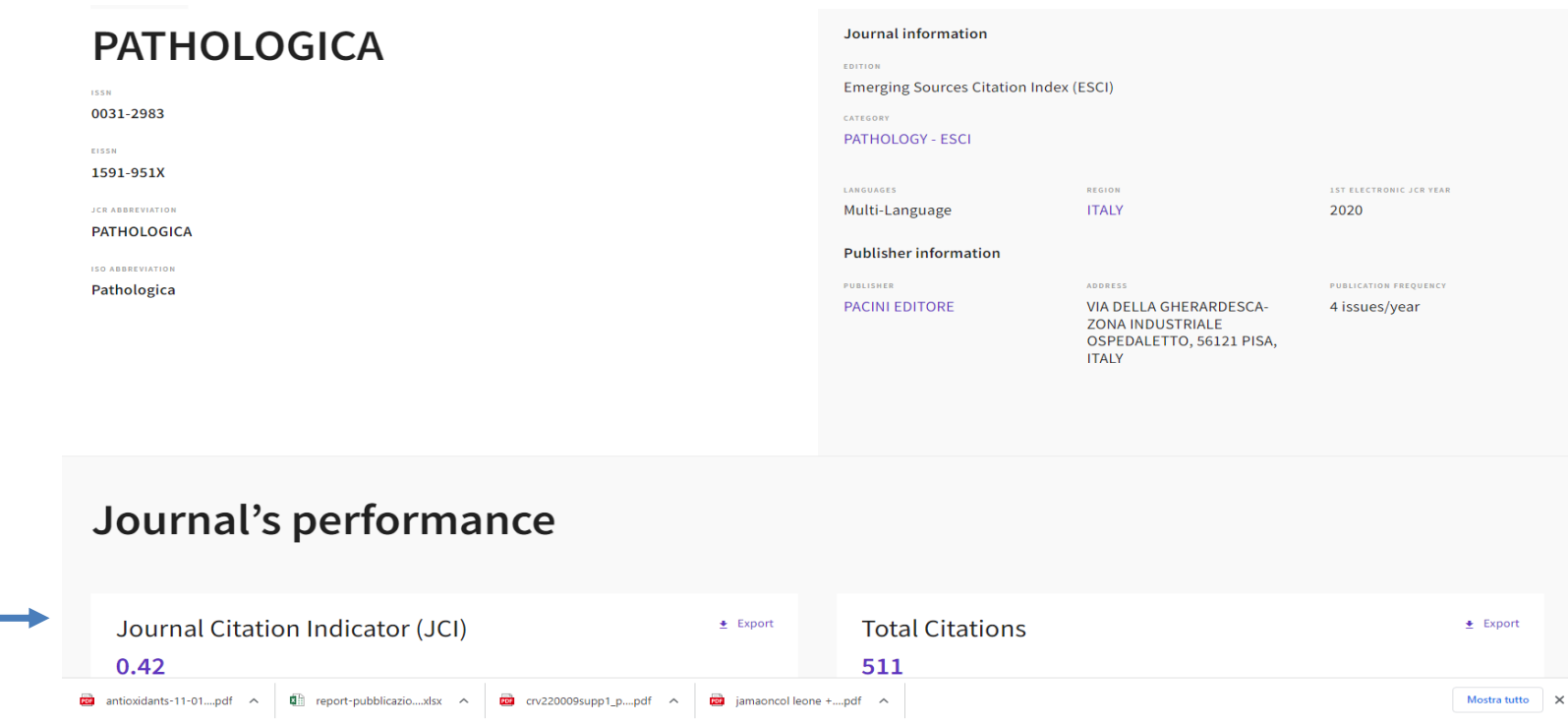